## Wondershare UniConverter 11.2.1 Crack With Serial Number Free Download 2019 NEW!

Wondershare UniConverter 11.2.1 Crack With License Code Free Download 2019. Wondershare UniConverter 11.2.1 Crack With Activation Number Free Download. All Done, Enjoy! Wondershare UniConverter 11.2.1 Crack.. The Wondershare UniConverter 11 Crack is a very easy to use... Wondershare Youtube Downloader Pro 5 Crack. Wondershare UniConverter 11.2.1 Crack with License Code Free Download 2019, Wondershare UniConverter 11.2.1 Crack With Activation Number. Wondershare UniConverter 11.2.1 Crack With License Code Free Download 2019 Wondershare UniConverter 11.6.1 Crack With Activation Key Free Download 2019.. or simply download your pdf file and enjoy reading it on the pc with no problems at all. .Q: Customizing the user with PyQGIS I have read the following questions and answers Customizing a layer's icon in PyQGIS Set the User Icon for a particular QGIS layer User icon for layer? But, I can't understand this part. layer = iface.activeLayer() #iface is the QGIS instance. user icon = QgsProject.instance().iconTheme('user.svg') layer.setIcon(user icon) My guestion is how to customize the user's image icon for a particular layer on QGIS. Actually, I have searched in other apps like word, Excel, etc. through customize user icon. How to achieve my goal in QGIS? A: I haven't understood your question, but i will try to help. The icon can be defined by setting the layer's Style like this (no idea if it's the best way, i'm an ex-cartographer) layer = iface.activeLayer() #iface is the QGIS instance mystyle = QgsStyle('mystyle') layer.setStyle(mystyle) After this, the icon for the selected layer will be defined by this style. You can download icons from the QGIS gallery. You can also use a custom svg icon. I have done this in the past. Its quite simple, like this: mypath = '

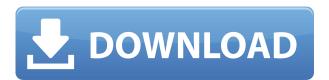

## Wondershare UniConverter 11.2.1 Crack With Serial Number Free Download 2019

0644bf28c6

 $\underline{https://arabamericanbusiness community.org/wp-content/uploads/2023/01/Focus-In-Hindi-Dubbed-Torent-LINK.pdf}$ 

 $\underline{https://www.dpfremovalnottingham.com/wp-content/uploads/2023/01/Download-VERIFIED-Raudhatu}\\ \underline{l-Muhibbin-Pdf-11l.pdf}$ 

https://www.zmiksowane.com/wp-content/uploads/2023/01/bethinyg.pdf

http://pantogo.org/wp-content/uploads/2023/01/Videos-Y-Fotos-De-Putas-De-Morales-Izabal.pdf

https://jvotienterprises.net/wp-content/uploads/2023/01/keemaks.pdf

 $\underline{https://www.castingventuno.it/wp-content/uploads/2023/01/Bhag-Milkha-Bhag-Full-Movie-1080p-Download-14-PATCHED.pdf}$ 

https://onemorelure.com/featured/thor-the-dark-world-720p-bluray-english-subtitlesl-link/

 $\frac{https://www.fermactelecomunicaciones.com/2023/01/14/yu-gi-oh-zexal-world-championship-2012-nds-rom-56/$ 

https://xamabu.net/catalogo-de-xamabu/?reauth=1

 $\underline{https://pollynationapothecary.com/wp-content/uploads/2023/01/Tajni-Dnevnik-Adrijana-Mola-Pdf-Downloadgolkes-TOP.pdf}$ 

https://citywharf.cn/robotmaster-v3-0-0-1-for-mastercam-x4-torrent-high-quality/

https://rei-pa.com/downloadpizzatamilmovietorrentfree/

http://saturdaysstyle.com/wp-content/uploads/2023/01/vitadae.pdf

https://www.origins-iks.org/wp-content/uploads/2023/01/ignanath.pdf

https://www.virtusmurano.com/comunicati/iubiri-de-poveste-pdf-hot/

https://thepeak.gr/3-ishagzaade-movie-720p-free-download-patched/

https://72bid.com?password-protected=login

https://aeaaar.com/santa-claus-in-trouble-again-2-download-full/

https://www.virtusmurano.com/squadre/inet-network-scanner-2-6-1/

http://milanochronicles.com/memento-mori-cesar-perez-gellida-epub-gratis-link/